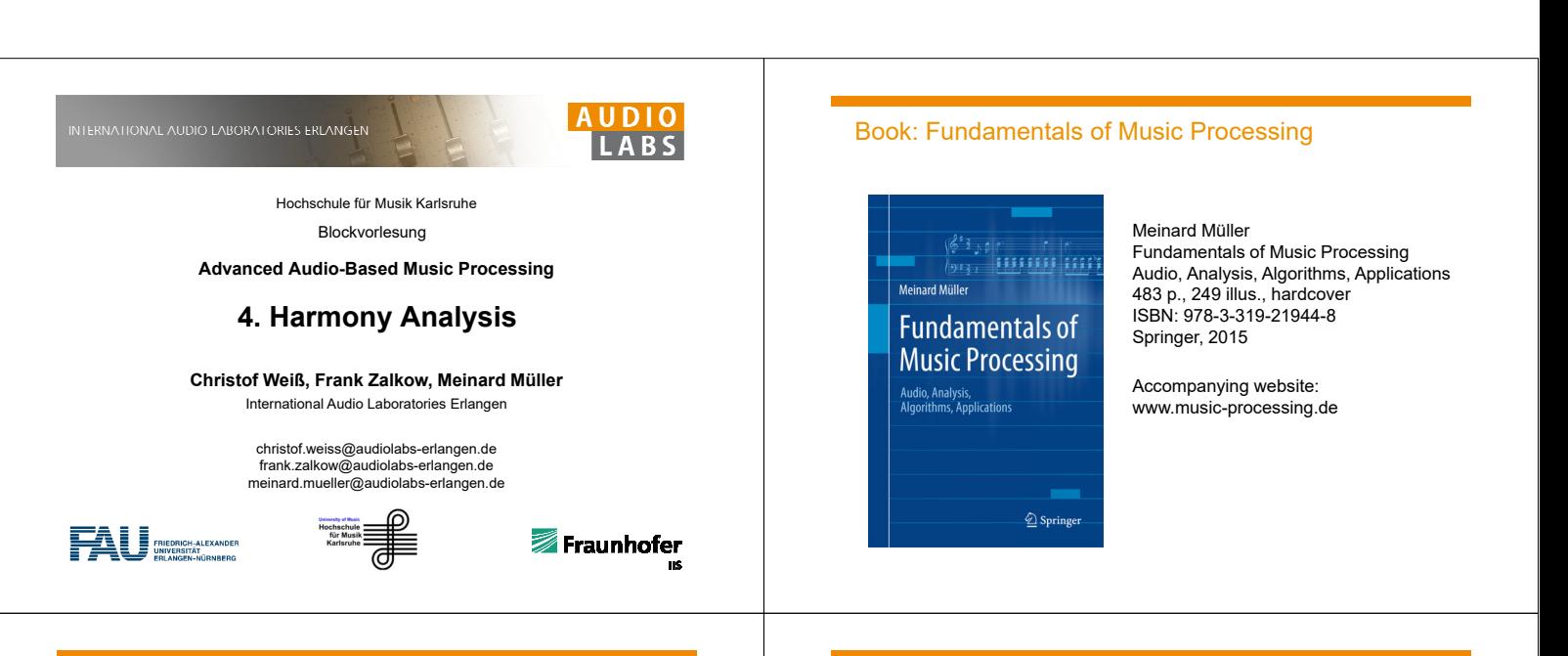

#### Book: Fundamentals of Music Processing

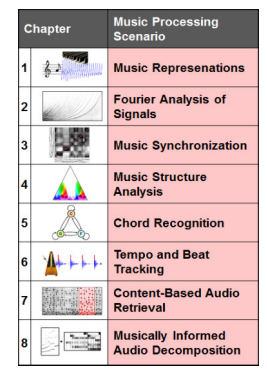

Meinard Müller

Fundamentals of Music Processing Audio, Analysis, Algorithms, Applications 483 p., 249 illus., hardcover ISBN: 978-3-319-21944-8 Springer, 2015

Accompanying website: www.music-processing.de

## Dissertation: Tonality-Based Style Analysis **Harmony Analysis** Harmony Analysis

Christof Weiß

*Computational Methods for Tonality-Based Style Analysis of Classical Music Audio Recordings* PhD thesis, Ilmenau University of Technology, 2017 *https://www.db-thueringen.de/receive/dbt\_mods\_00032890*

Chapter 5: Analysis Methods for Key and Scale Structures

## Book: Fundamentals of Music Processing

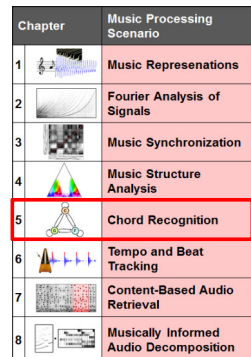

Meinard Müller

Fundamentals of Music Processing Audio, Analysis, Algorithms, Applications 483 p., 249 illus., hardcover ISBN: 978-3-319-21944-8 Springer, 2015

Accompanying website: www.music-processing.de

# **Overview**

- **F** Template-based Chord Recognition
- **HMM-based Chord Recognition**
- **Local Key Detection**
- **Application for Musicology**

## Harmony Analysis

Overview

### **F** Template-based Chord Recognition

- **HMM-based Chord Recognition**
- **Local Key Detection**
- **Application for Musicology**

## Recall: Chroma Features

- **Human perception of pitch is periodic**
- Two components: tone height (octave) and chroma (pitch class)

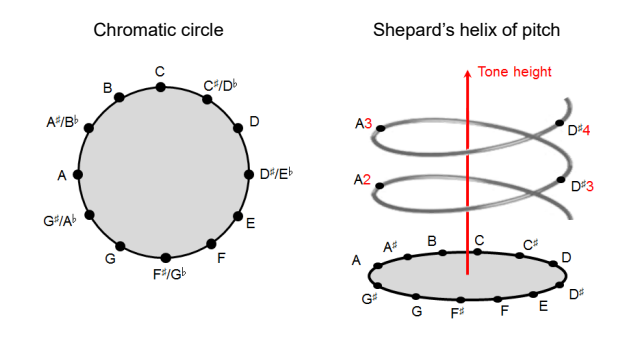

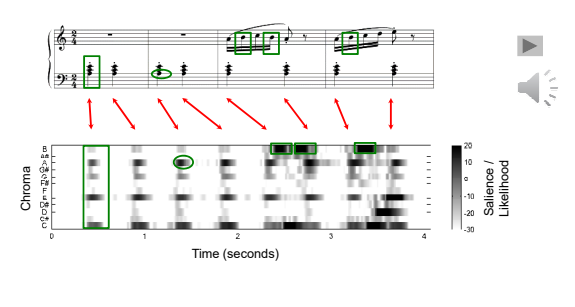

 $\rightarrow$  capture harmonic progression

## Harmony Analysis: Overview

- Western music (and most other music): Different aspects of harmony
- **Referring to different time scales**

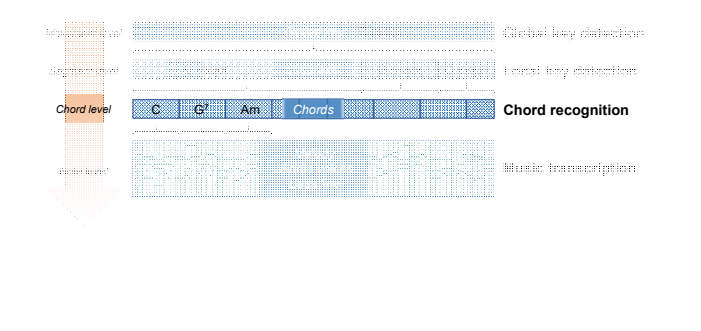

## Recall: Chroma Features **Harmony Analysis: Overview**

- Western music (and most other music): Different aspects of harmony
- Referring to different time scales

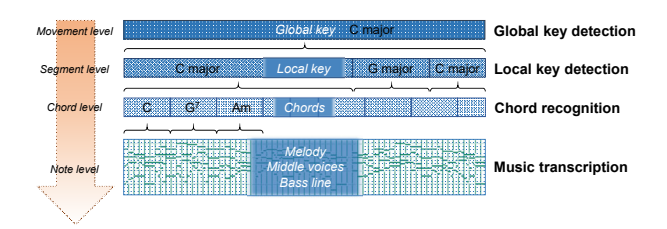

## Chord Recognition

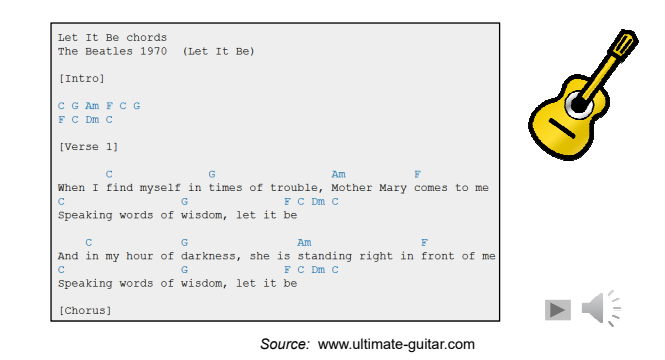

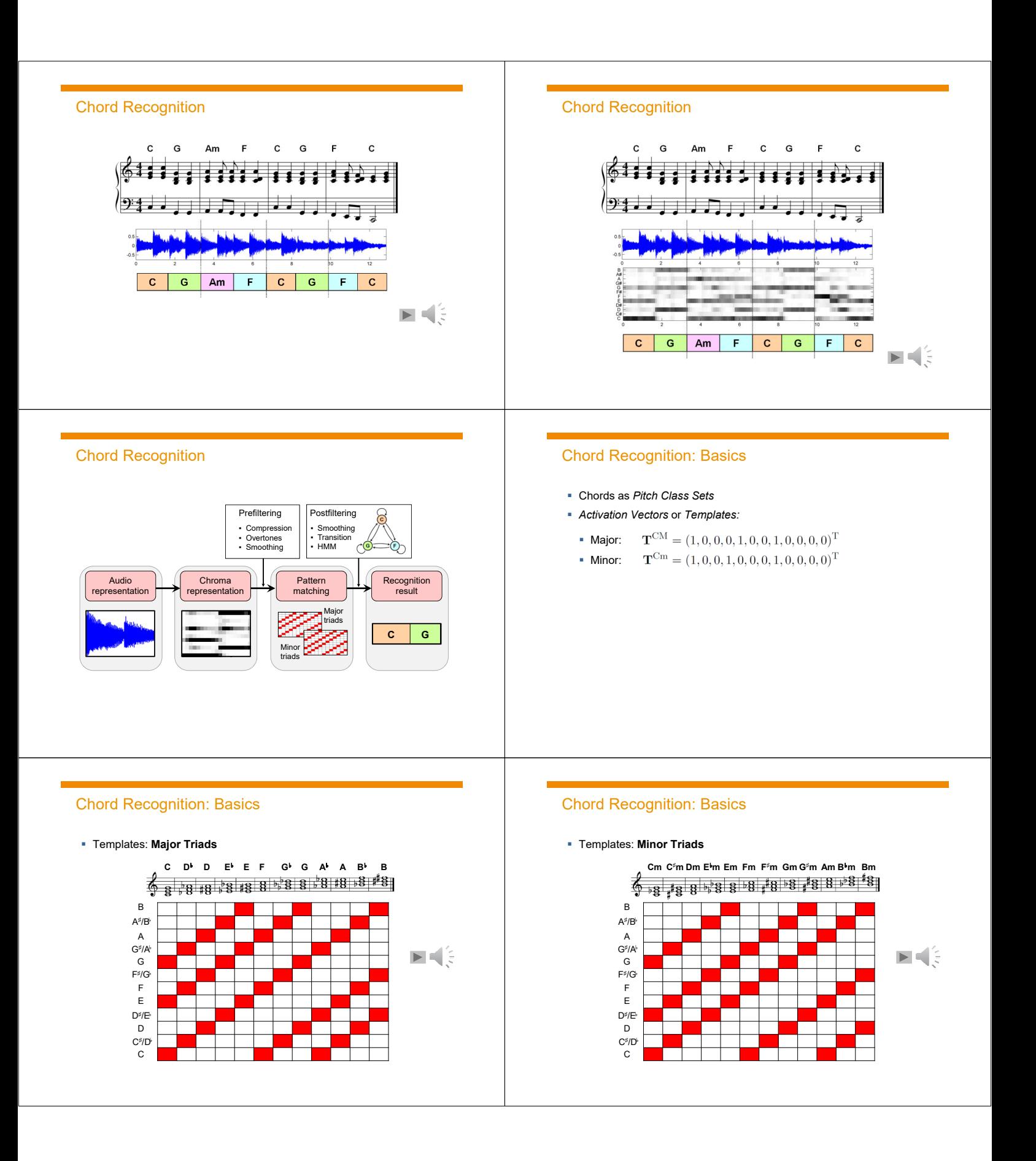

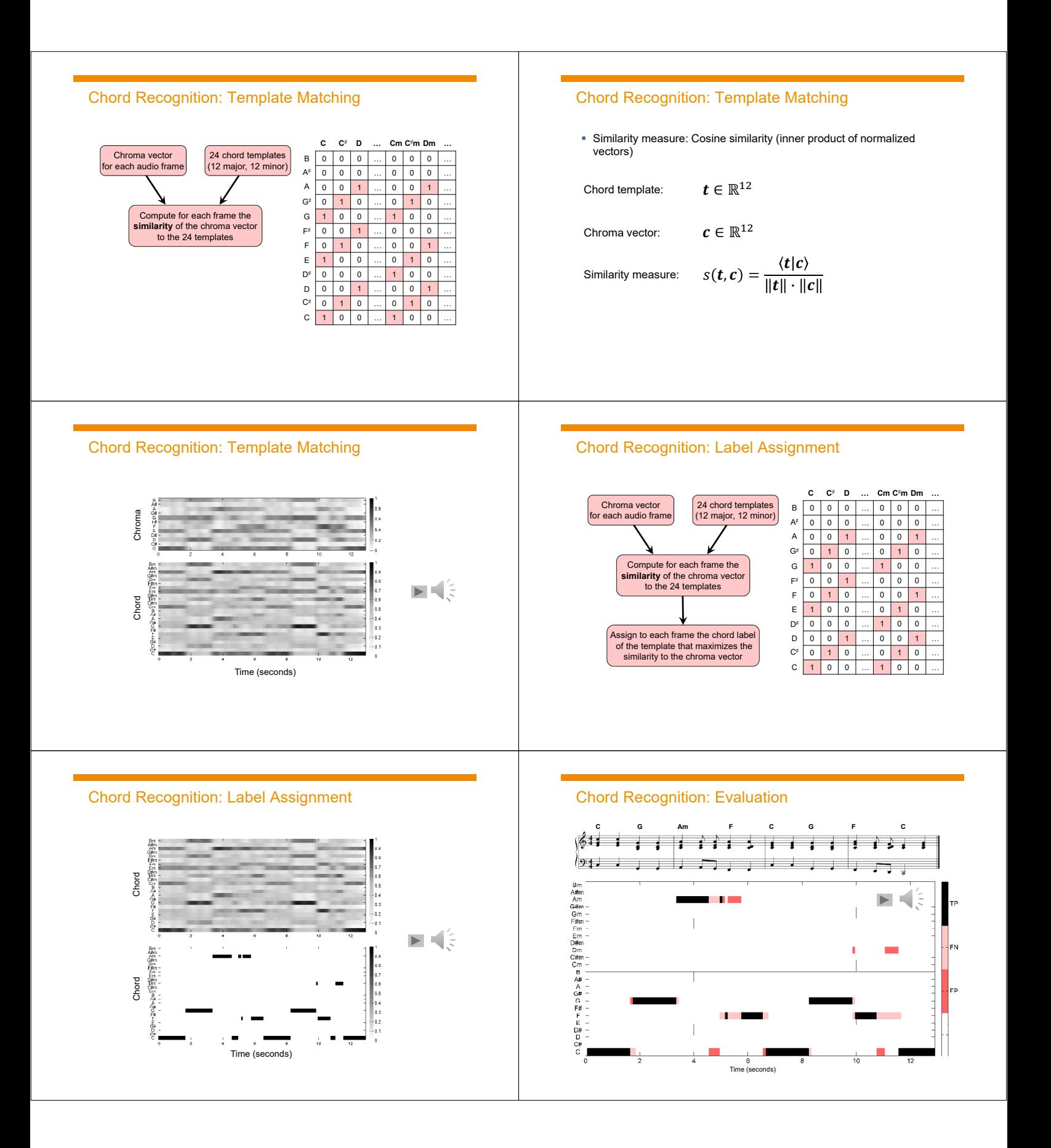

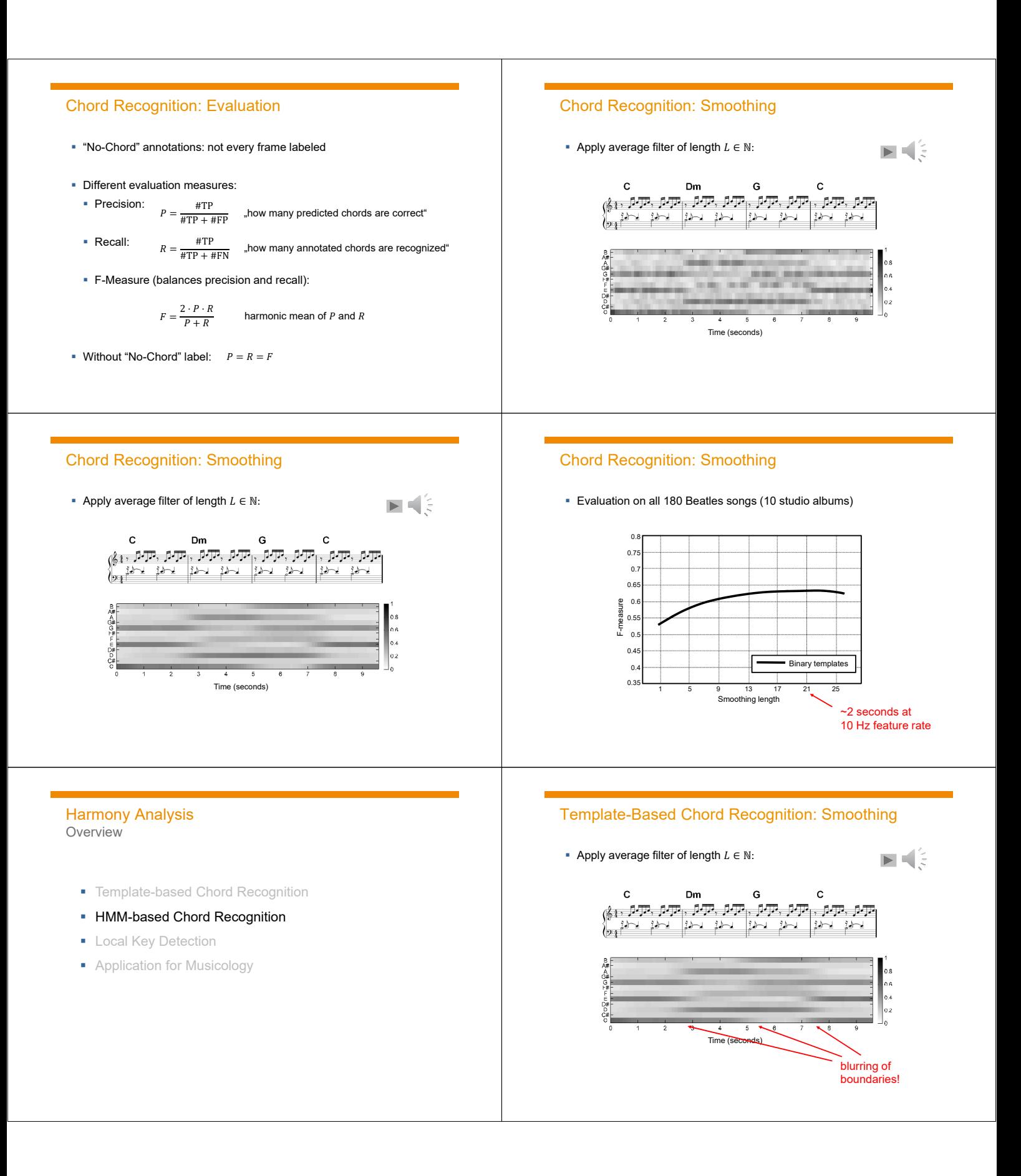

#### Markov Chains

- Probabilistic model for sequential data
- **Markov property: Next state only depends on current state** (transition model – time-invariant, no "memory")
- **Consist of:** 
	- Set of states
	- State transition probabilities,
	- *Initial state probabilities*

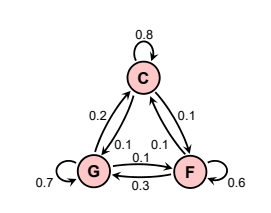

### Markov Chains

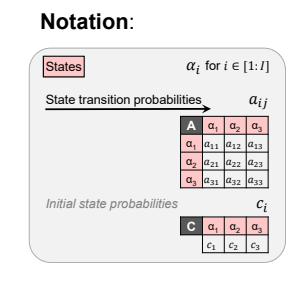

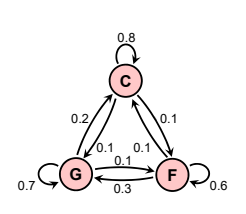

#### Markov Chains

- **Application examples:** 
	- Compute probability of a sequence using given a model (evaluation)
	- Compare two sequences using a given model
	- Evaluate a sequence with two different models (classification)

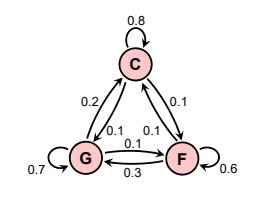

## Hidden Markov Model

**C G F** 0.8 0.7 0.6 0.2  $0.1$ 0.3 0.1 0.1 0.1

## Hidden Markov Model

- States as **hidden** variables
- Consist of:
	- Set of states (hidden)
	- State transition probabilities,
	- *Initial state probabilities*

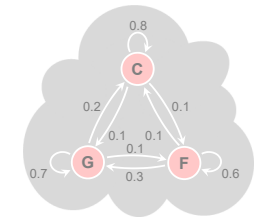

## Hidden Markov Model

- States as **hidden** variables
- Consist of:
	- Set of states (hidden)

Ē

- State transition probabilities,
- *Initial state probabilities*
- Observations (visible)

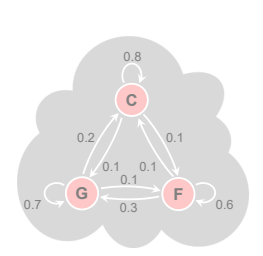

E

E

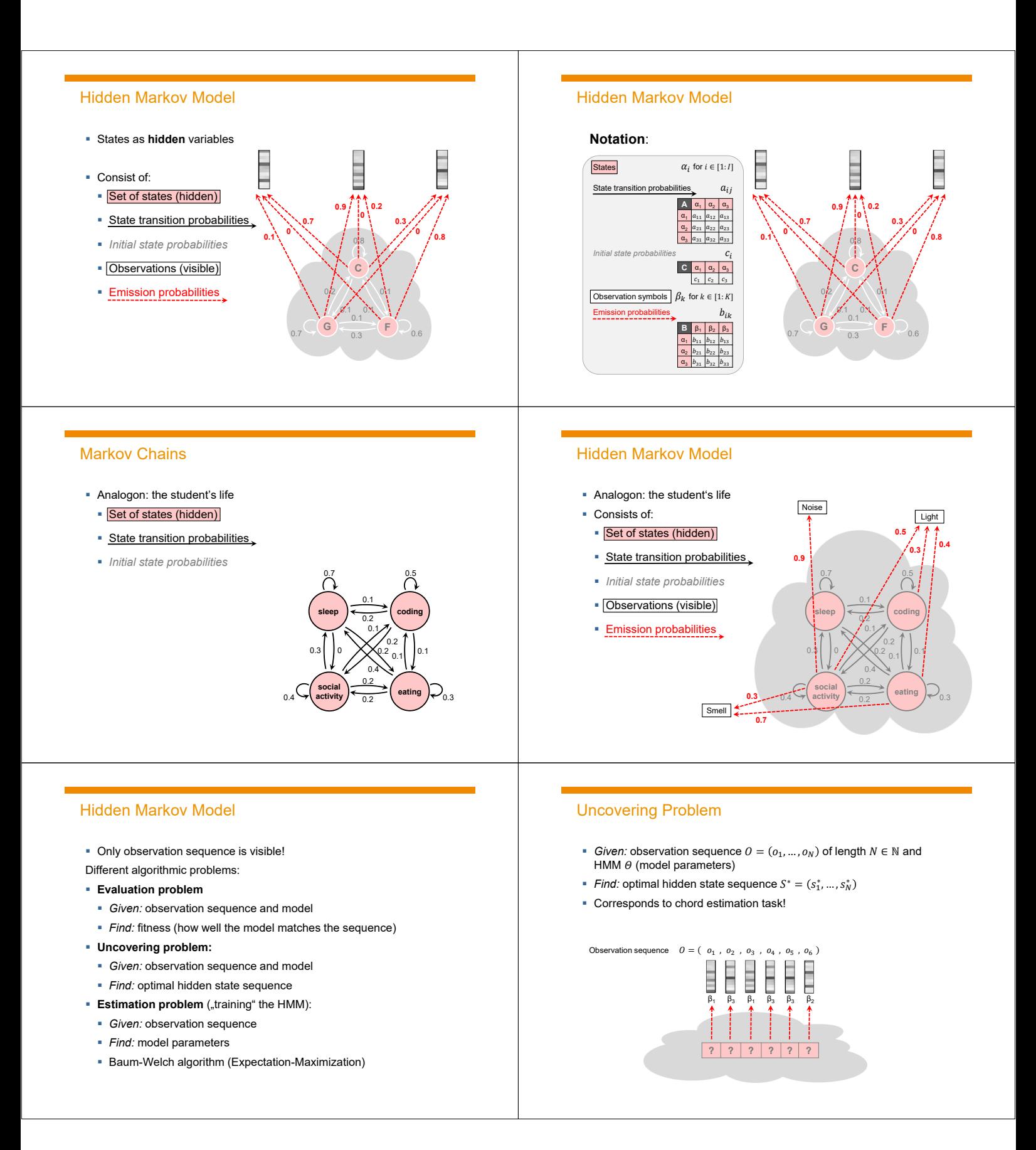

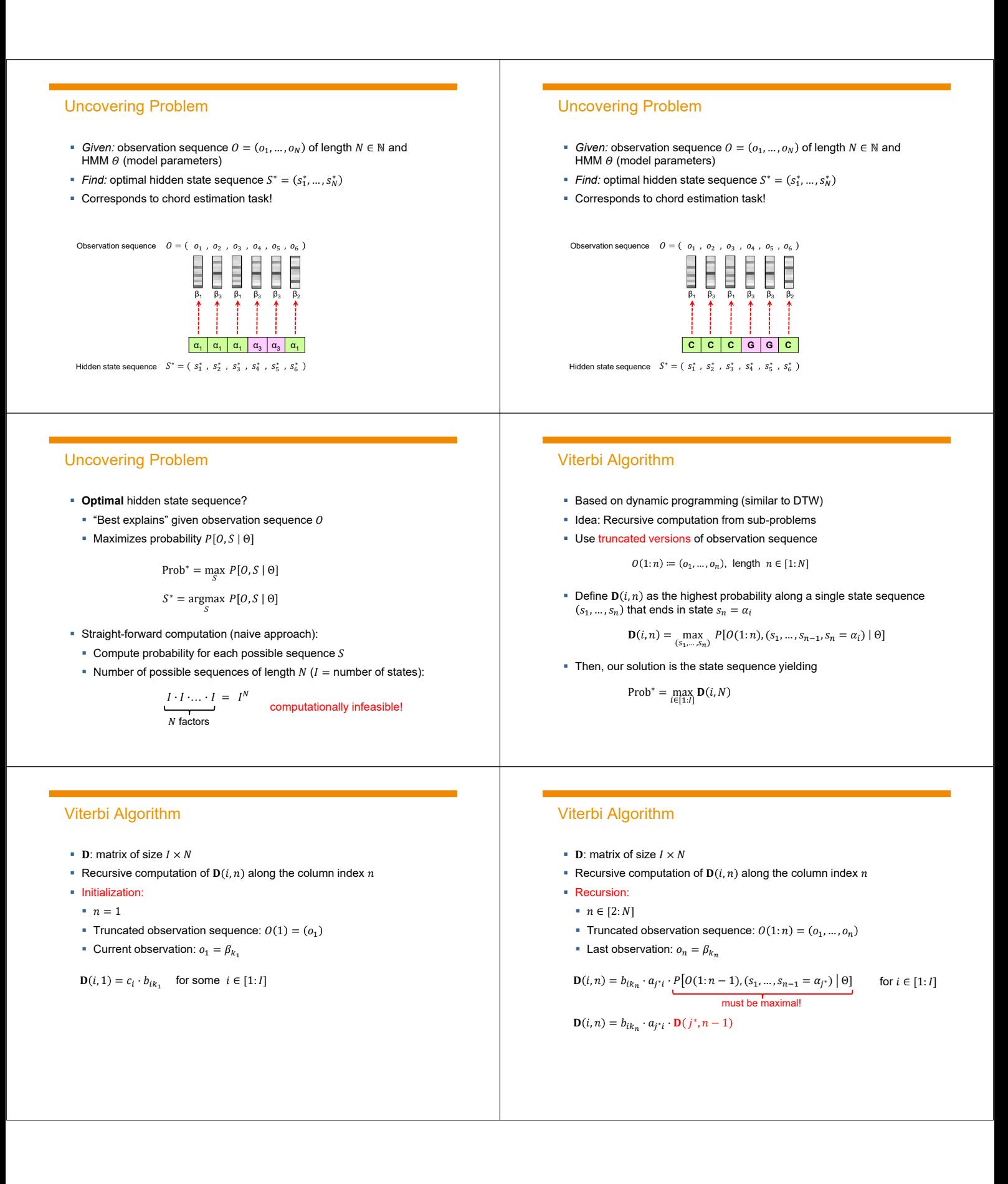

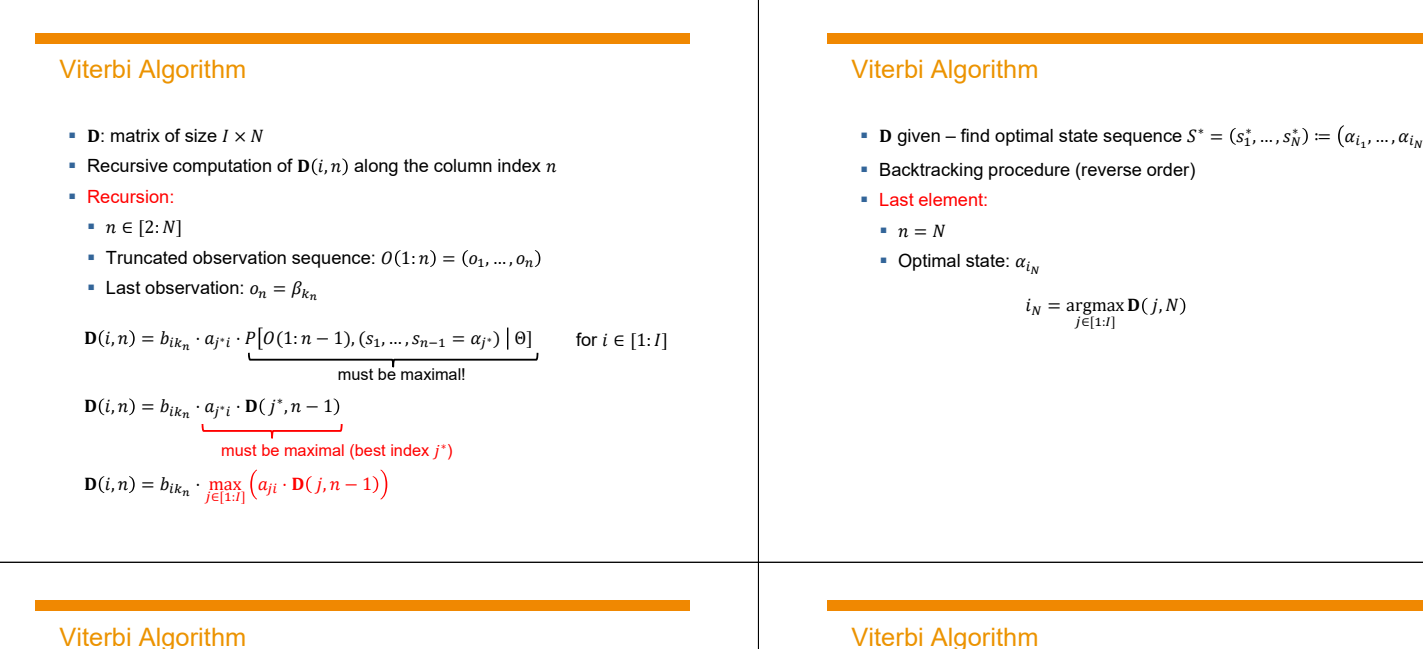

- **D** given find optimal state sequence  $S^* = (s_1^*, ..., s_N^*) := (\alpha_{i_1}, ..., \alpha_{i_N})$
- **Backtracking procedure (reverse order)**
- Further elements:
	- $n = N 1, N 2, ..., 1$

\n- Optimal state: 
$$
\alpha_{i_n}
$$
\n

$$
i_n = \underset{j \in [1:I]}{\text{argmax}} \left( a_{j i_{n+1}} \cdot \mathbf{D}(j,n) \right)
$$

## Viterbi Algorithm

- **D** given find optimal state sequence  $S^* = (s_1^*, ..., s_N^*) := (\alpha_{i_1}, ..., \alpha_{i_N})$
- **Backtracking procedure (reverse order)**
- Further elements:
	- $n = N 1, N 2, ..., 1$

\n- Optimal state: 
$$
a_{i_n}
$$
\n

$$
i_n = \underset{j \in [1:I]}{\operatorname{argmax}} \left( a_{ji_{n+1}} \cdot \mathbf{D}(j,n) \right)
$$

Simplification of backtracking: Keep track of maximizing index  $j$  in

$$
\mathbf{D}(i,n) = b_{ik_n} \cdot \max_{j \in [1:l]} \left( a_{ji} \cdot \mathbf{D}(j,n-1) \right)
$$

• Define 
$$
(I \times (N-1))
$$
 matrix E:

$$
\mathbf{E}(i, n-1) = \underset{j \in [1:1]}{\text{argmax}} \left( a_{ji} \cdot \mathbf{D}(j, n-1) \right)
$$

 $\sim$ 

**…**

## Viterbi Algorithm

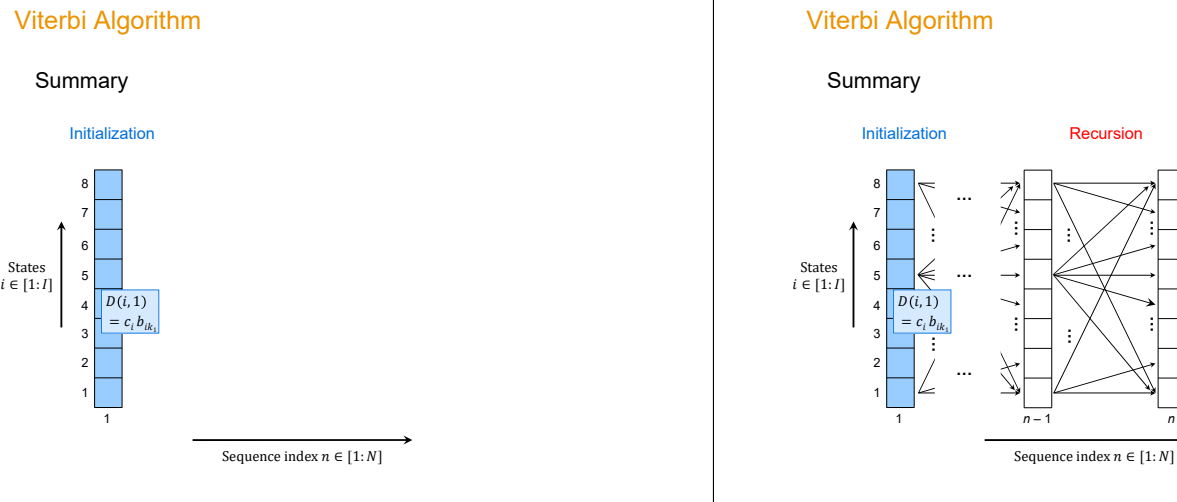

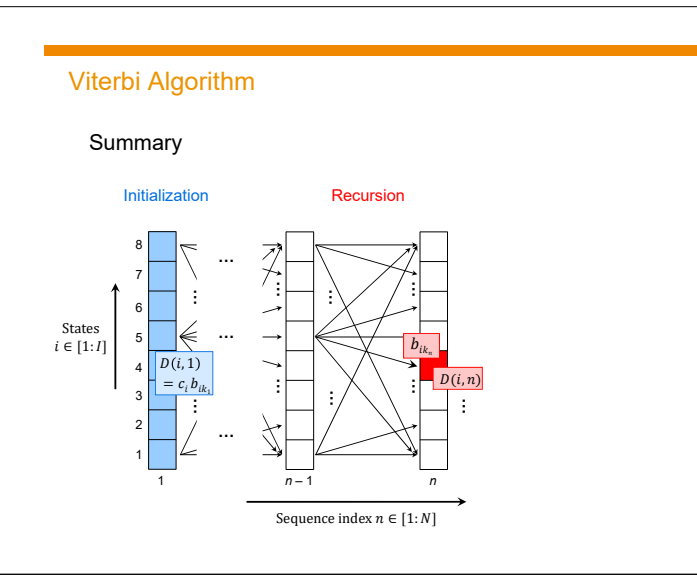

## Viterbi Algorithm

Summary

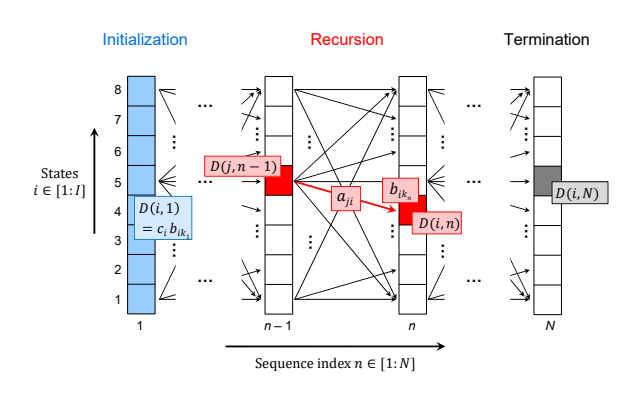

## Viterbi Algorithm

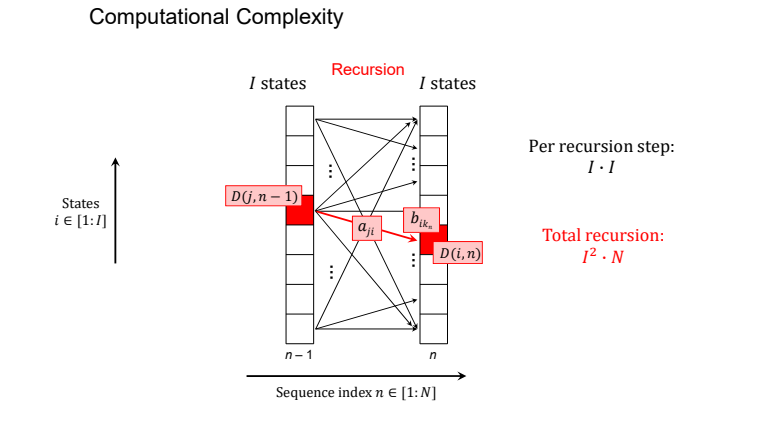

## Viterbi Algorithm

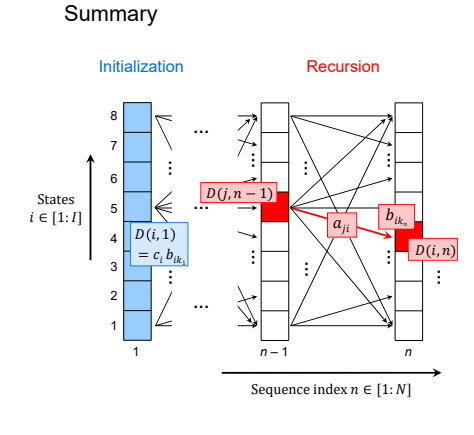

## Viterbi Algorithm

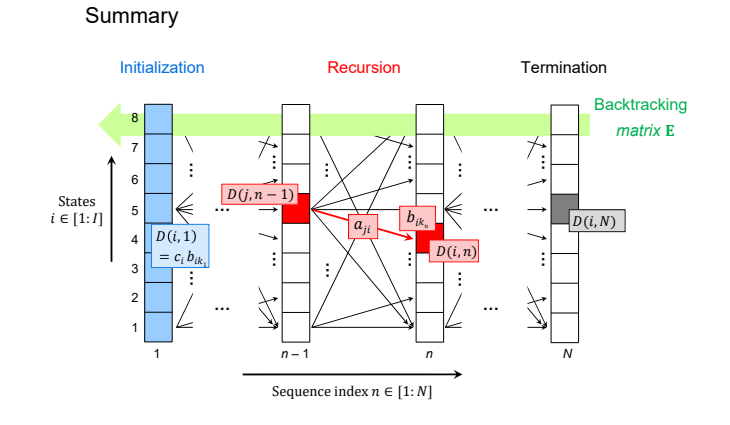

## Viterbi Algorithm

#### Summary

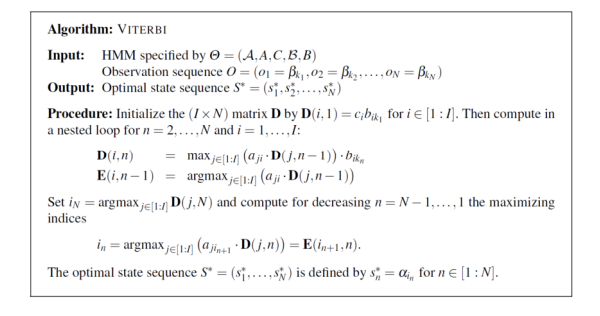

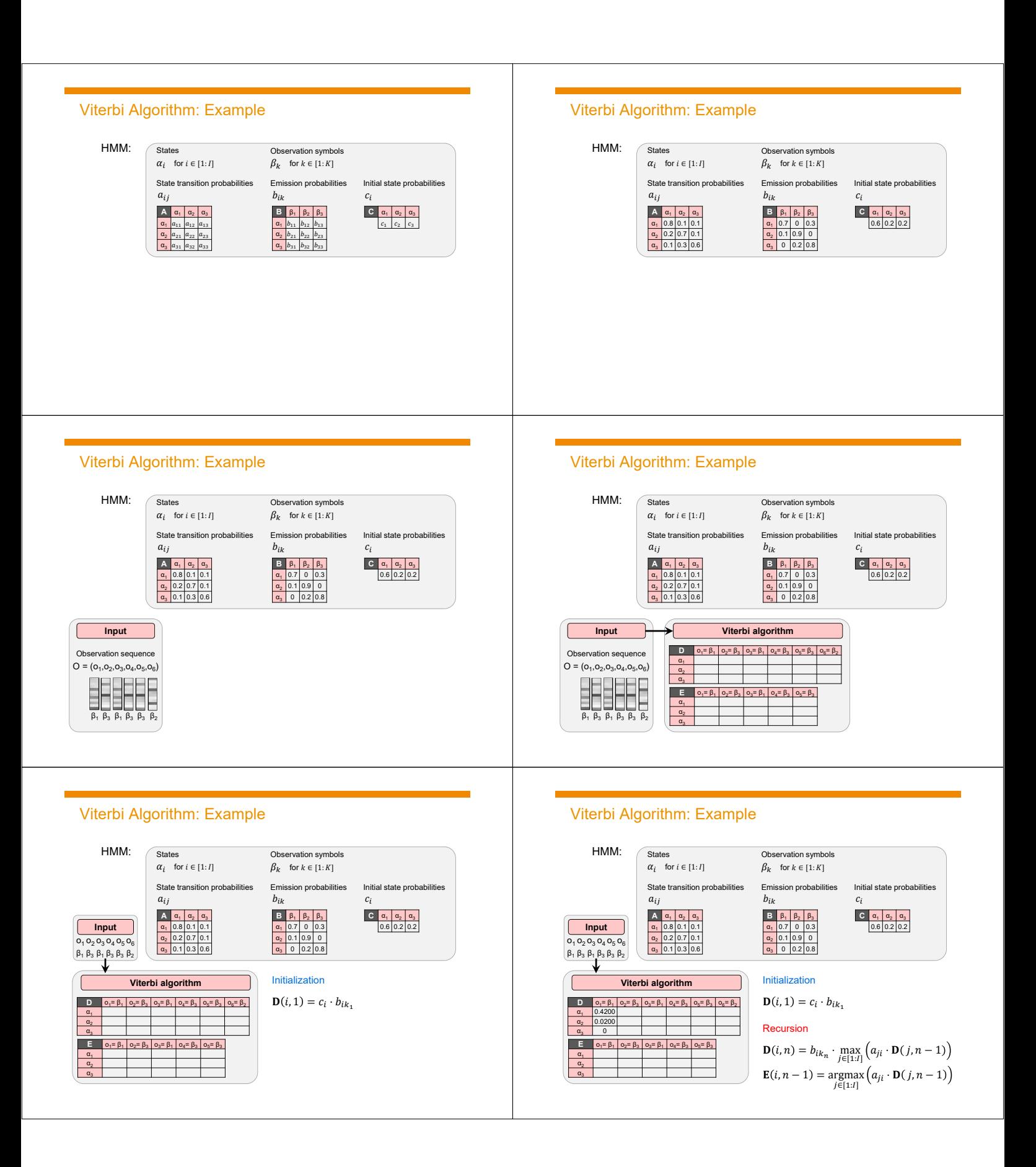

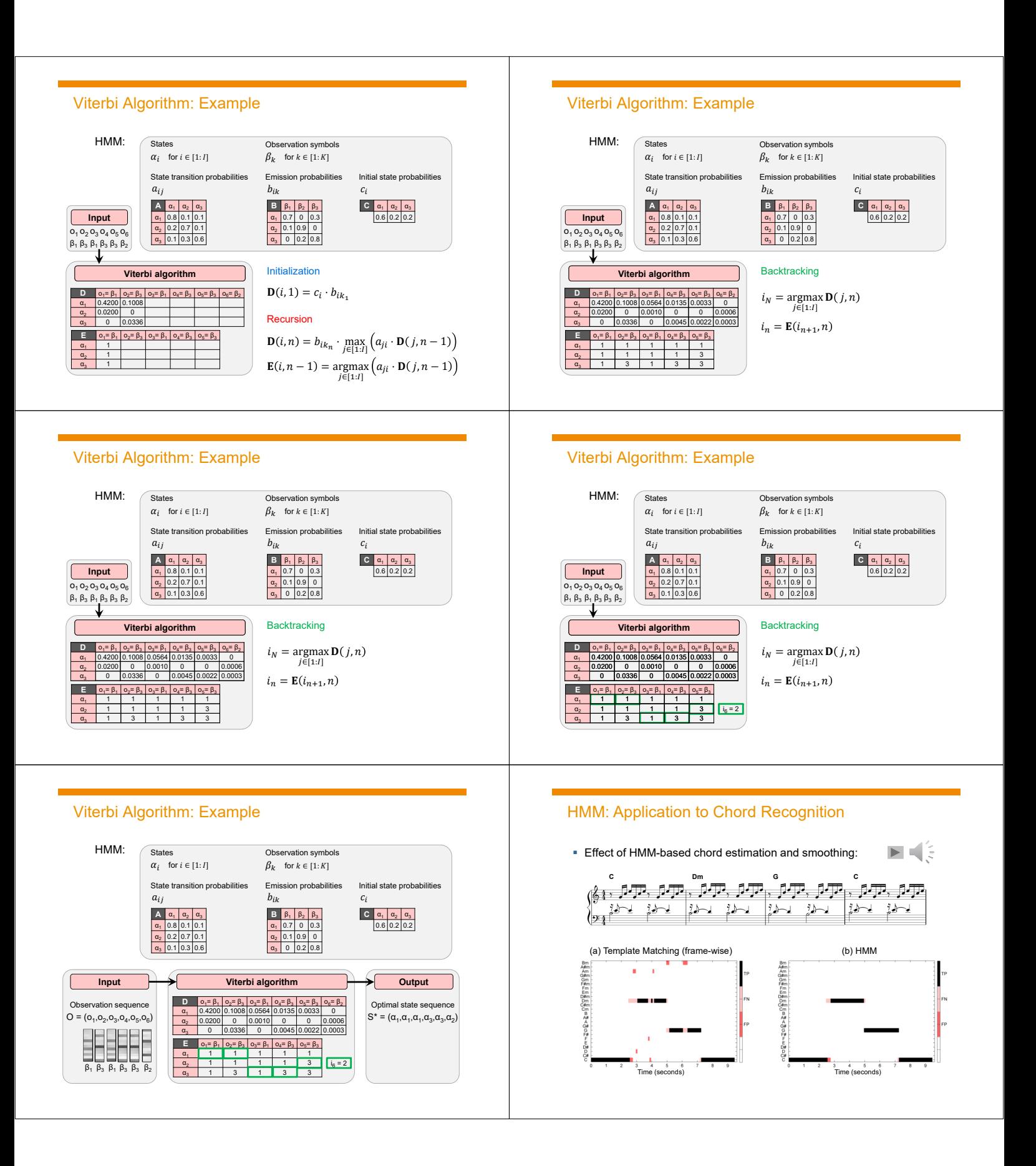

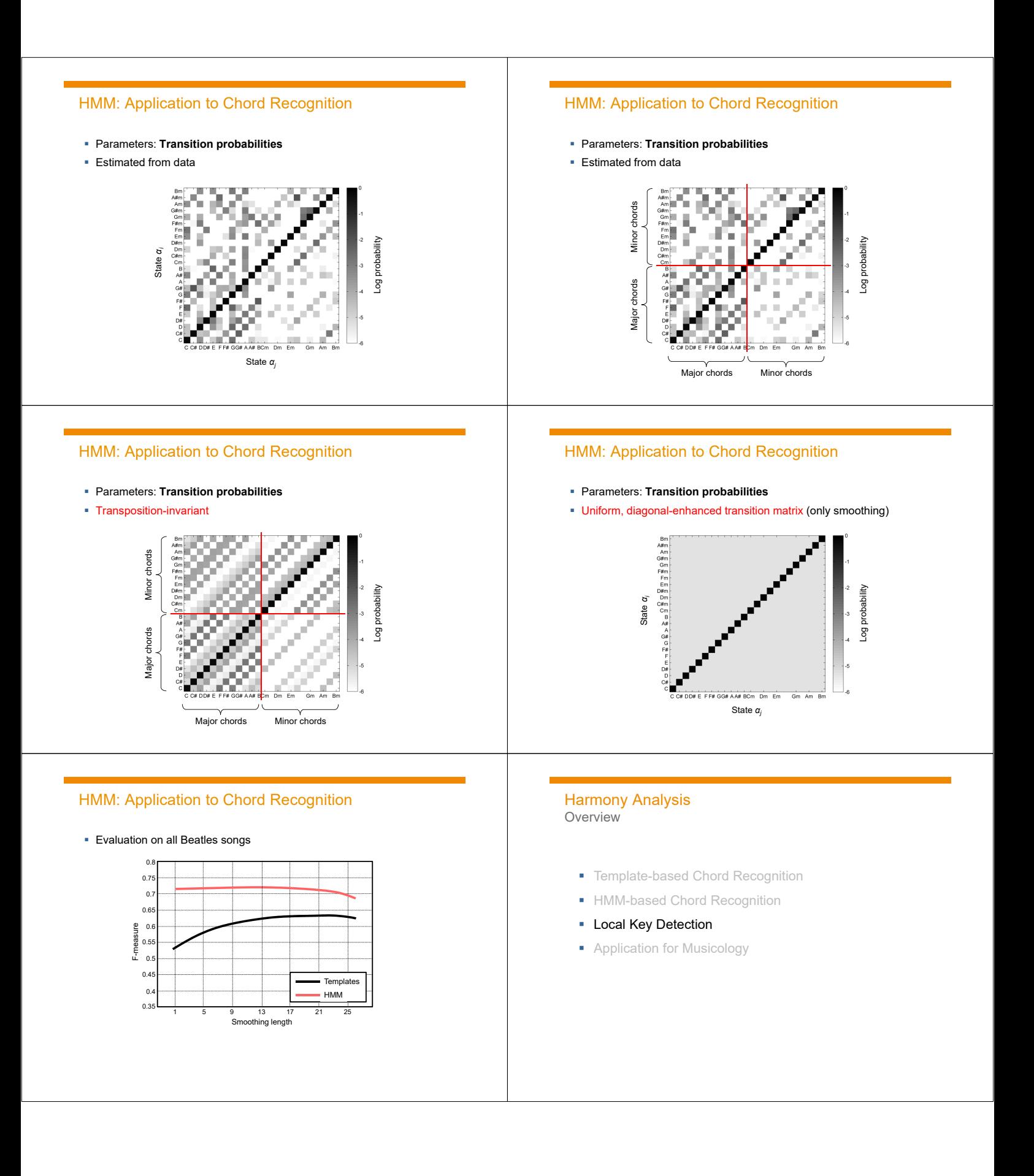

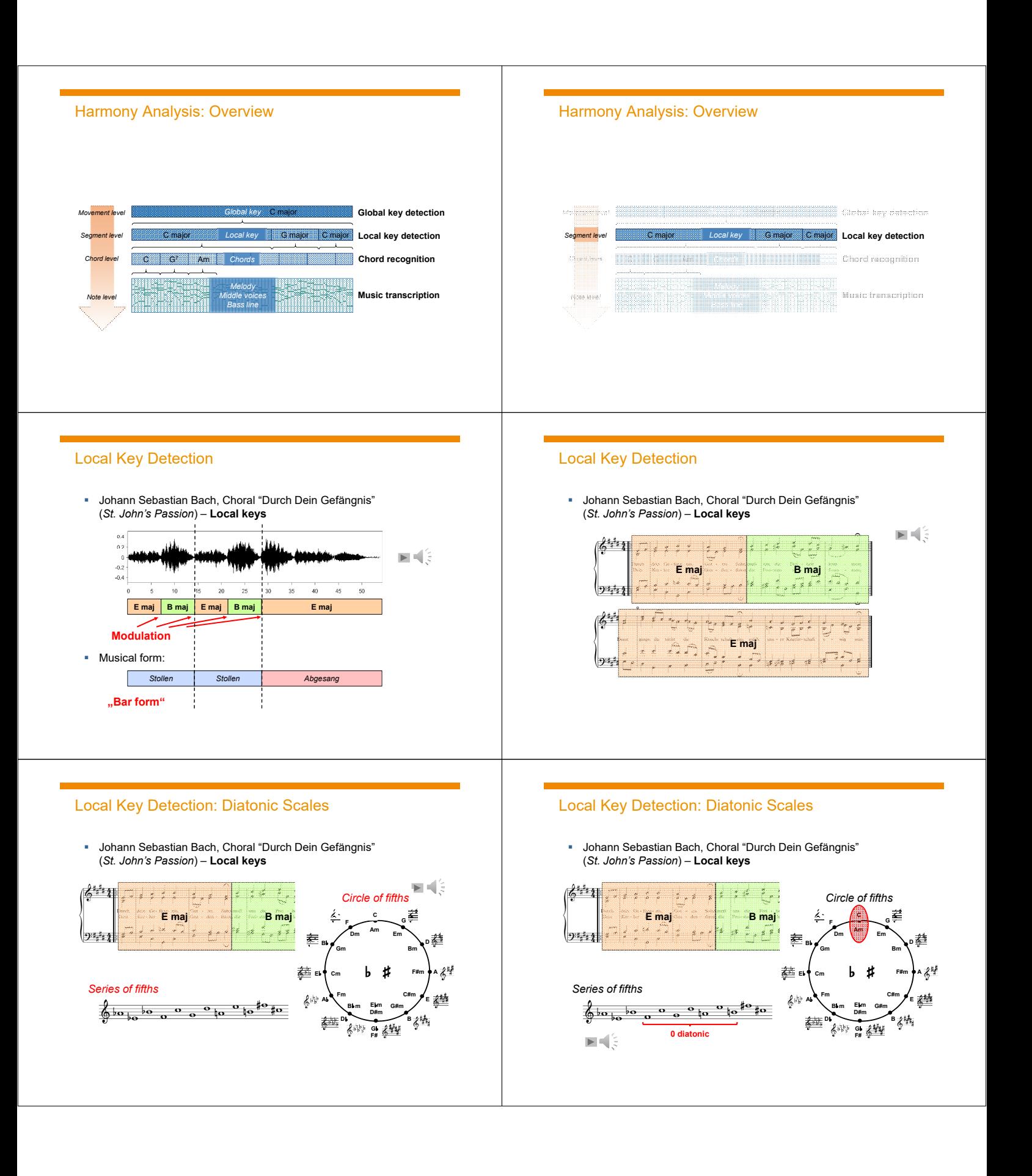

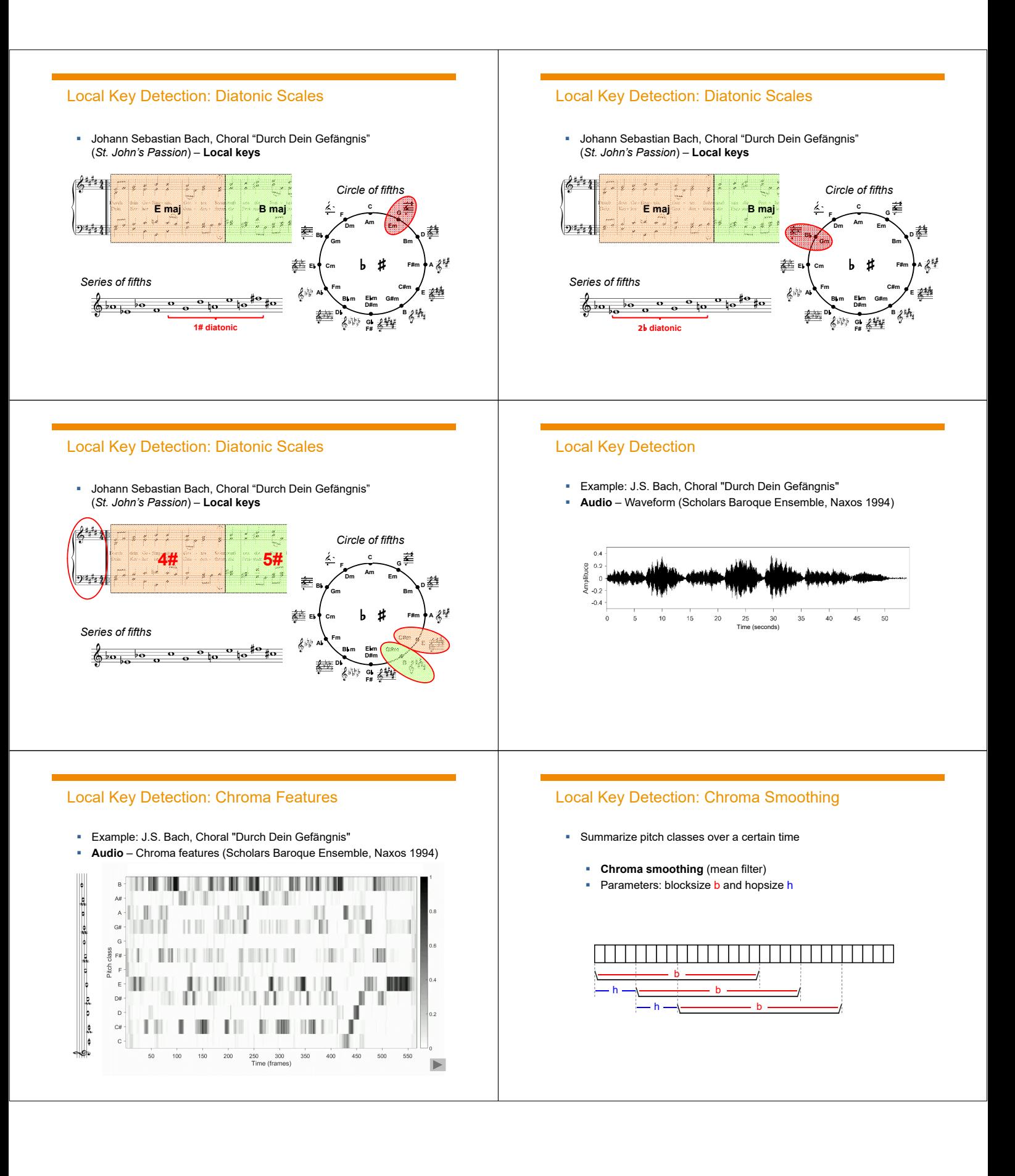

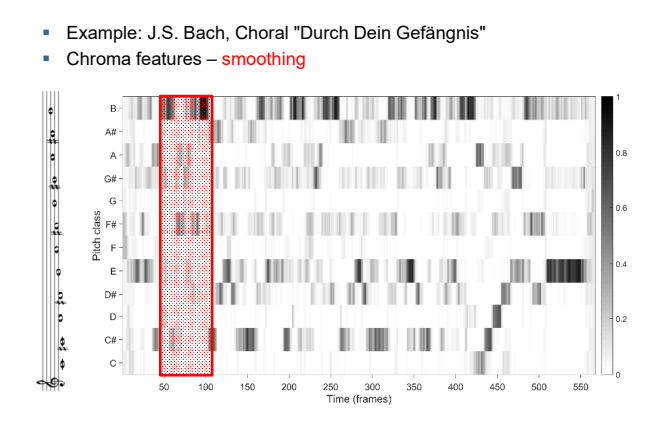

Local Key Detection: Chroma Smoothing

## Local Key Detection: Diatonic Scales

- Example: J.S. Bach, Choral "Durch Dein Gefängnis"
- Re-ordering to **perfect fifth** series

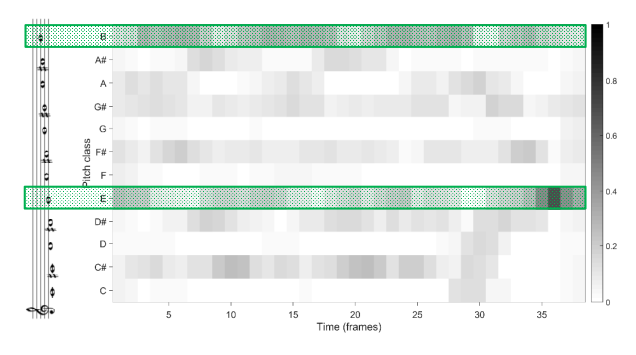

## Local Key Detection: Diatonic Scales

- Example: J.S. Bach, Choral "Durch Dein Gefängnis"
- Diatonic Scales (7 fifths)

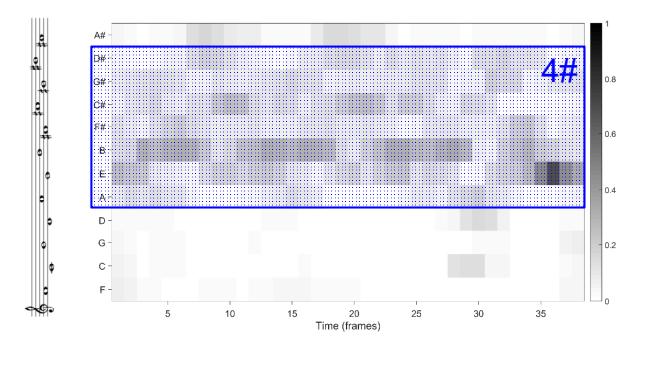

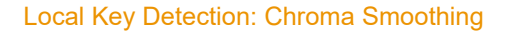

- Example: J.S. Bach, Choral "Durch Dein Gefängnis"
- Chroma features smoothing ( $b = 42$  frames and  $h = 15$  frames)

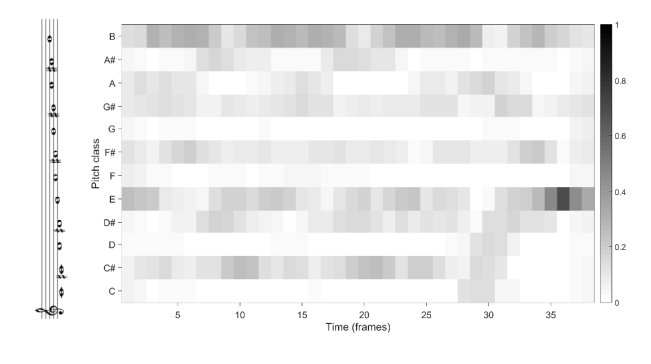

#### Local Key Detection: Diatonic Scales

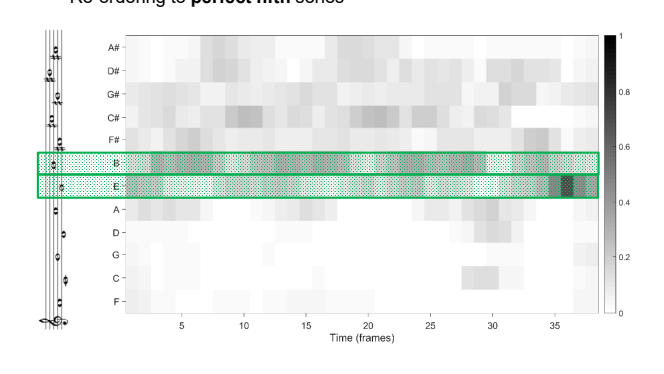

#### Example: J.S. Bach, Choral "Durch Dein Gefängnis" Re-ordering to **perfect fifth** series

## Local Key Detection: Diatonic Scales

- Example: J.S. Bach, Choral "Durch Dein Gefängnis"<br>- Dietonie Scoles (7 fifthe)
	- Diatonic Scales (7 fifths)

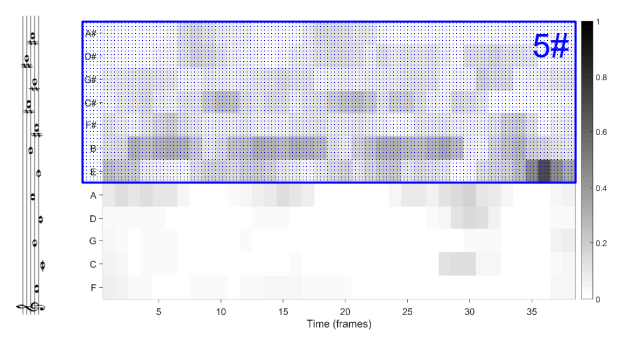

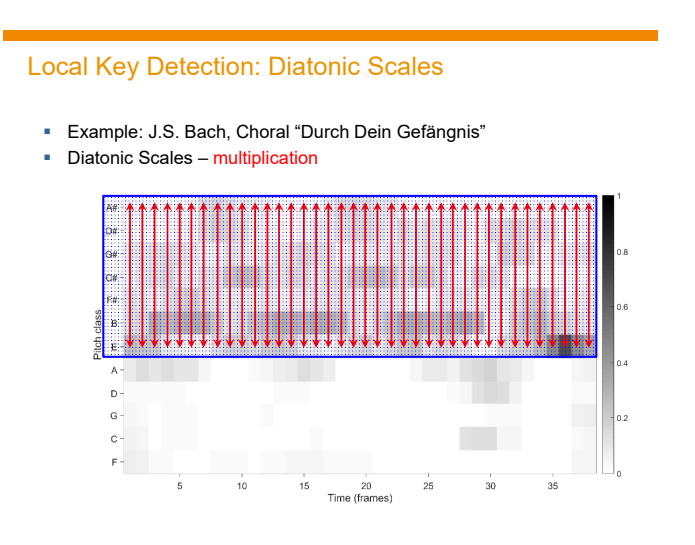

## Local Key Detection: Diatonic Scales

- Example: J.S. Bach, Choral "Durch Dein Gefängnis"
- Diatonic Scales multiplication

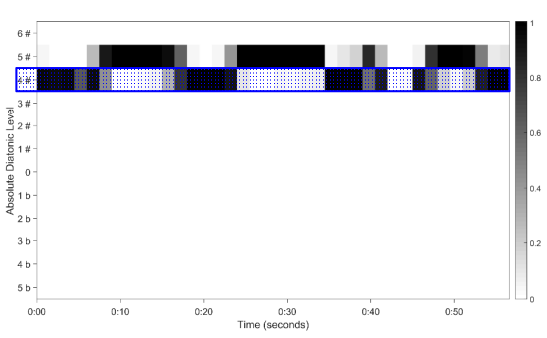

## Local Key Detection: Diatonic Scales

- Example: J.S. Bach, Choral "Durch Dein Gefängnis"
- Diatonic Scales shift to **global key**

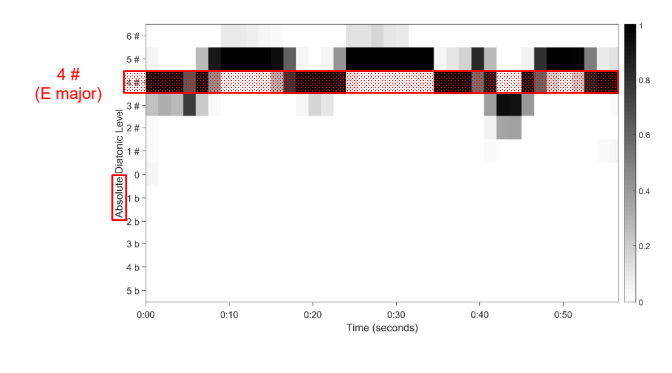

### Local Key Detection: Diatonic Scales

- Example: J.S. Bach, Choral "Durch Dein Gefängnis"
- Diatonic Scales multiplication

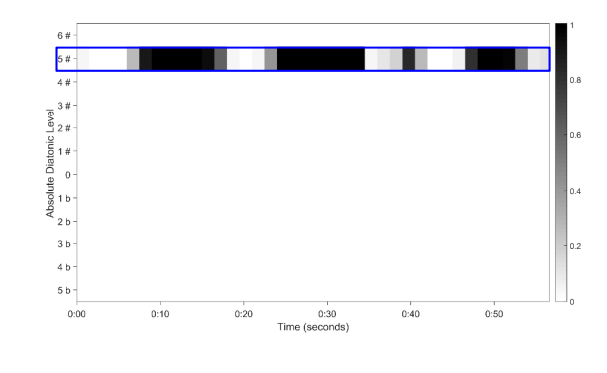

## Local Key Detection: Diatonic Scales

- Example: J.S. Bach, Choral "Durch Dein Gefängnis"
- Diatonic Scales multiplication

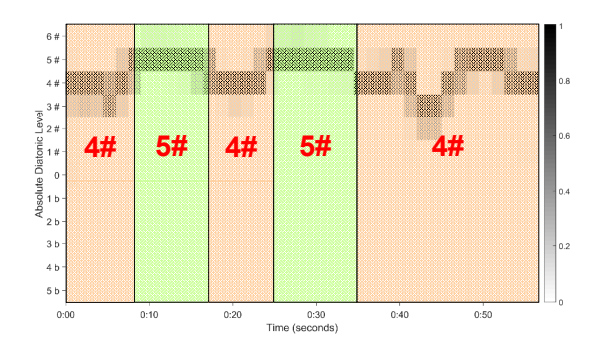

## Local Key Detection: Diatonic Scales

- Example: J.S. Bach, Choral "Durch Dein Gefängnis"
- Diatonic Scales shift to **global key**

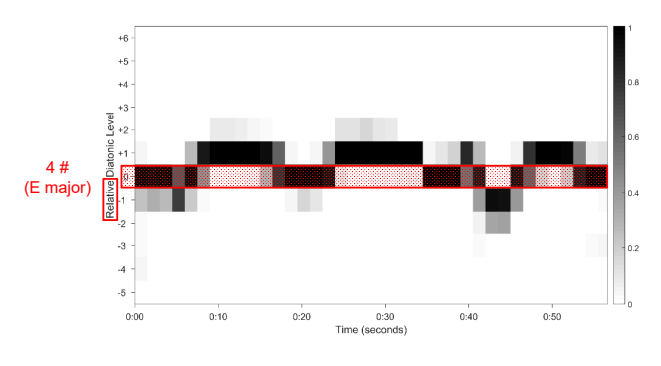

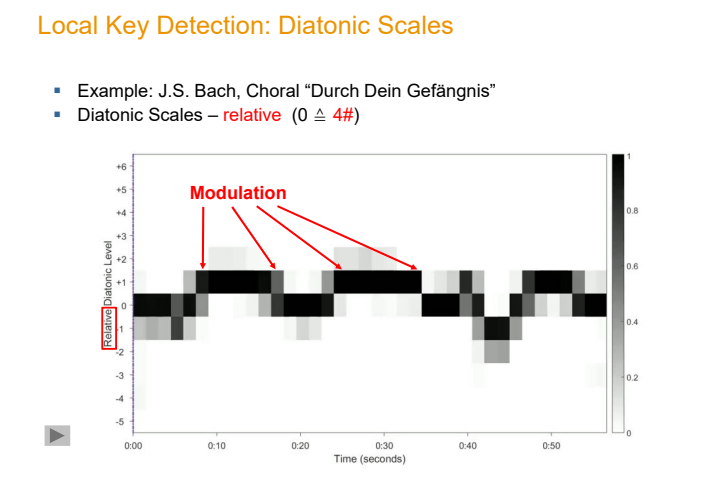

## Local Key Detection: Examples

*Exposition Exposition Development Recapitulation* ■ L. v. Beethoven – Sonata No. 10 op. 14 Nr. 2, 1. Allegro  $(0 \triangleq 1)$ (Barenboim, EMI 1998)

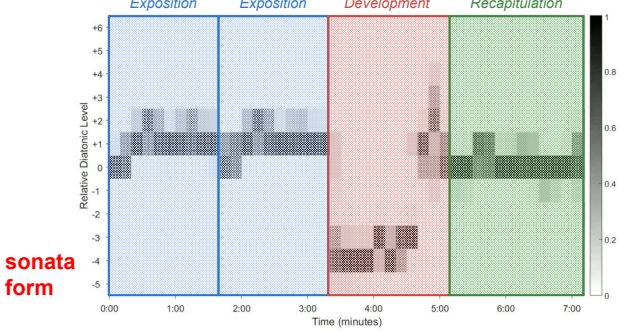

#### Harmony Analysis Overview

- **F** Template-based Chord Recognition
- **HMM-based Chord Recognition**
- **Local Key Detection**
- Application for Musicology

### Local Key Detection: Examples

■ L. v. Beethoven – Sonata No. 10 op. 14 Nr. 2, 1. Allegro  $(0 \triangleq 1)$ (Barenboim, EMI 1998)

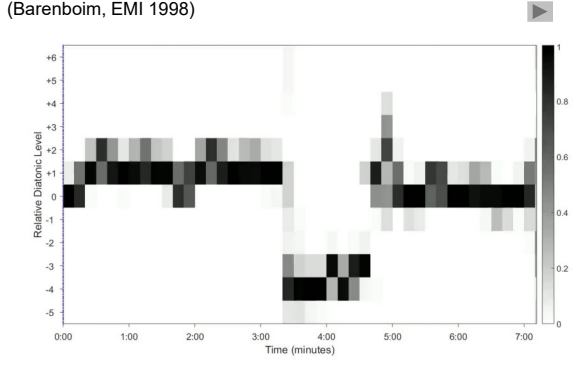

#### Local Key Detection: Examples

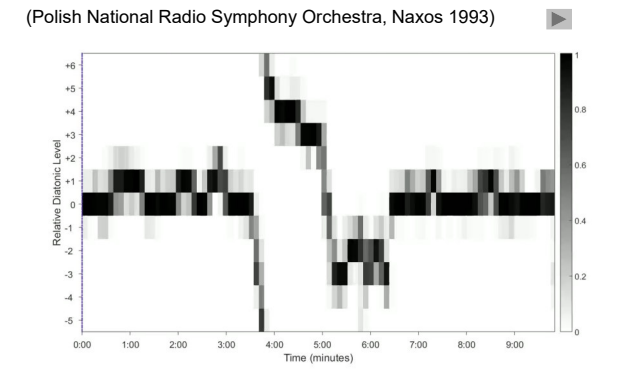

R. Wagner, *Die Meistersinger von Nürnberg*, Vorspiel (0 ≙ 0)

## Local Key Detection: Examples

- R. Wagner, *Der Ring des Nibelungen* (four-opera cycle)
- 16 different performances (*versions*)
- Manual **measure annotations** for 3 versions

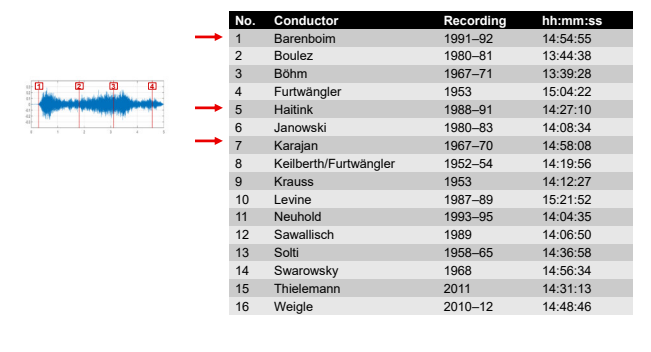

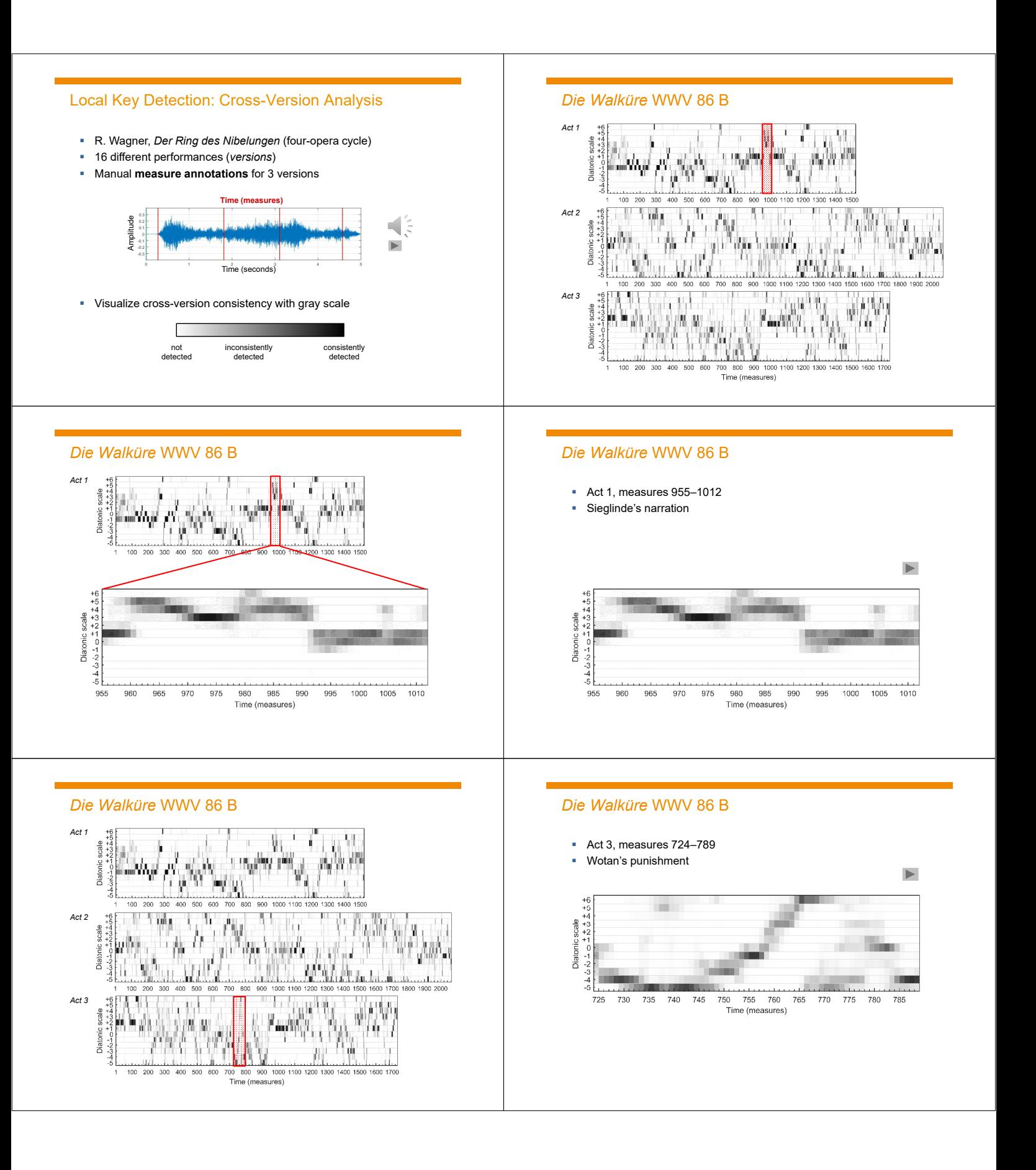

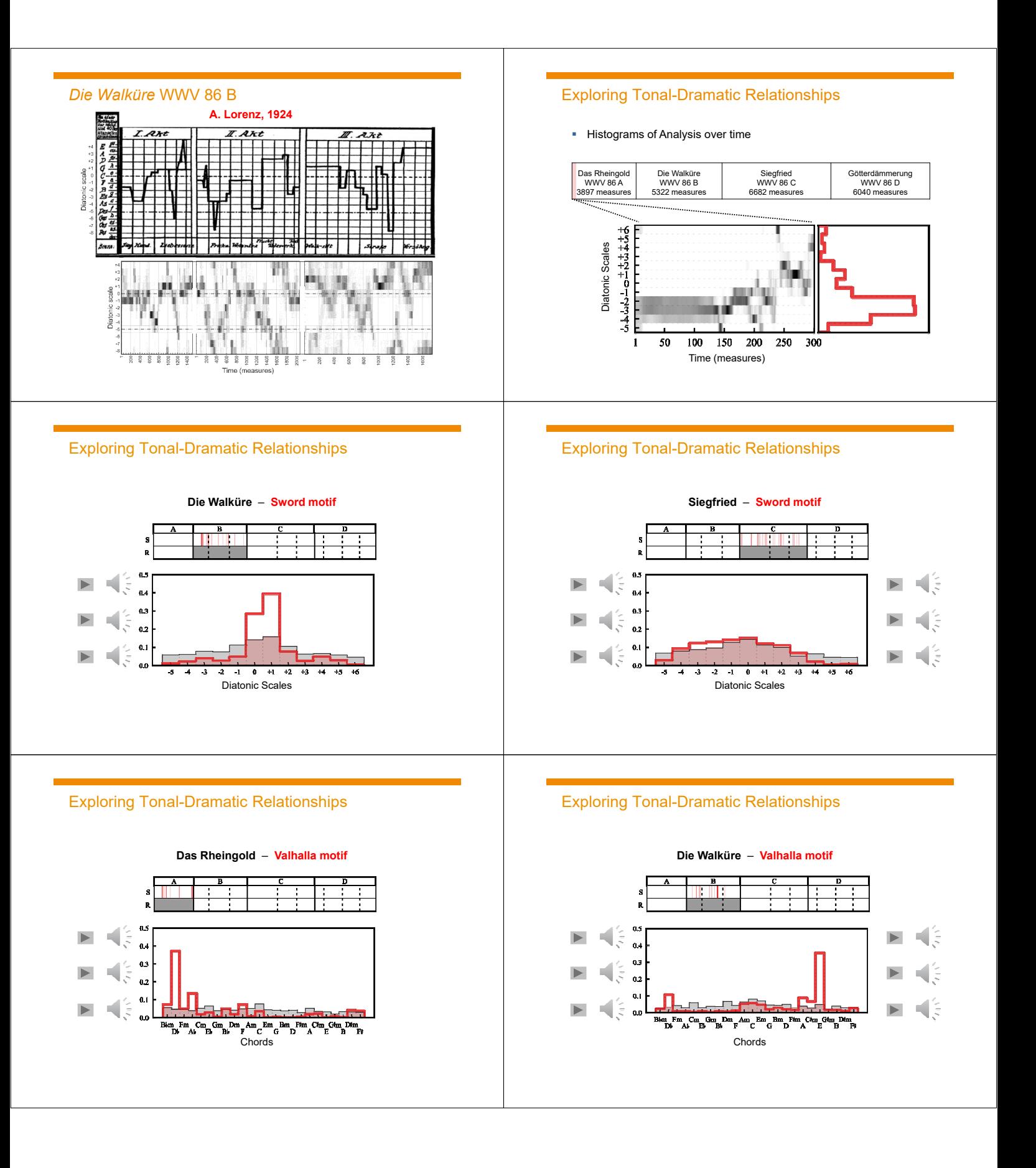